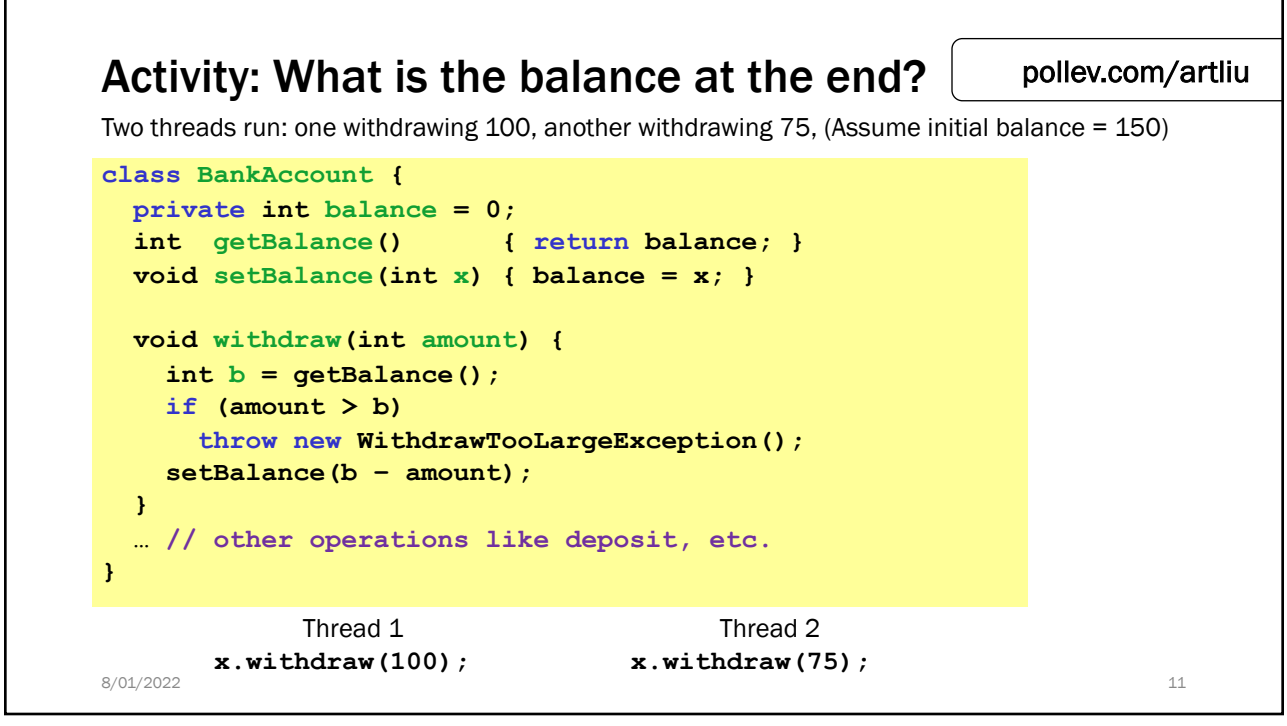

11

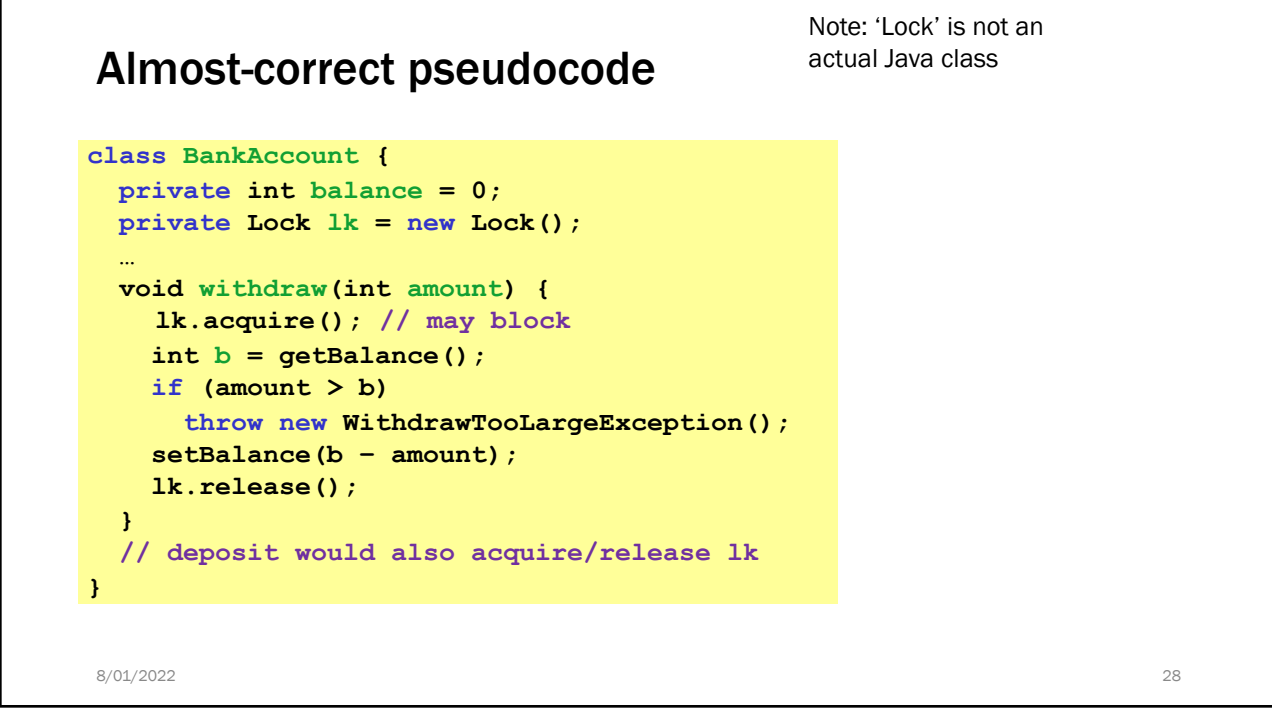